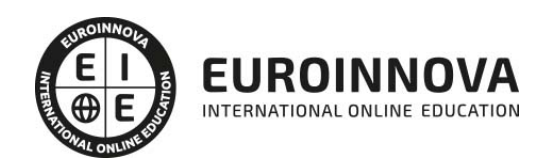

## Curso de Microsoft Publisher 2010

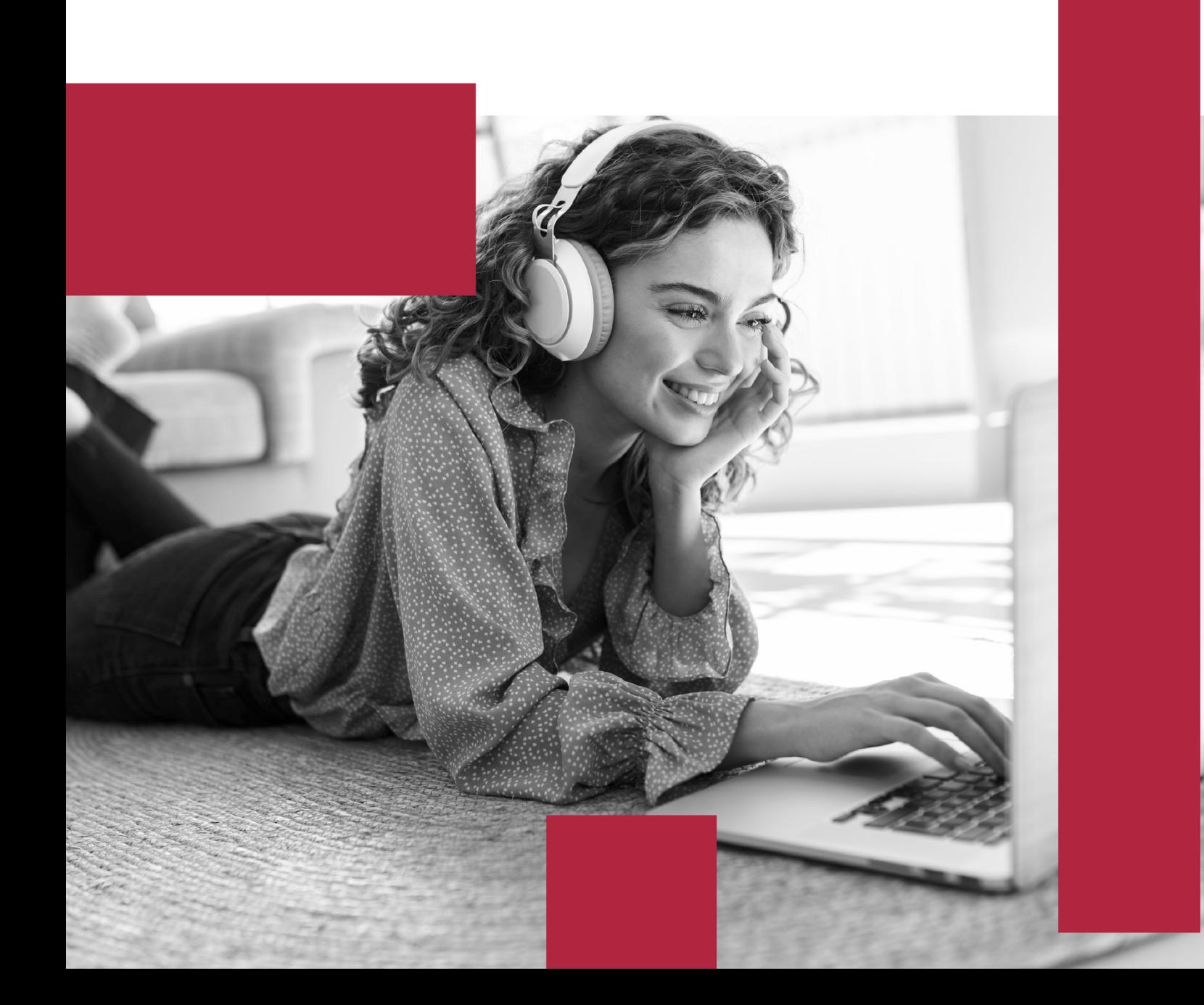

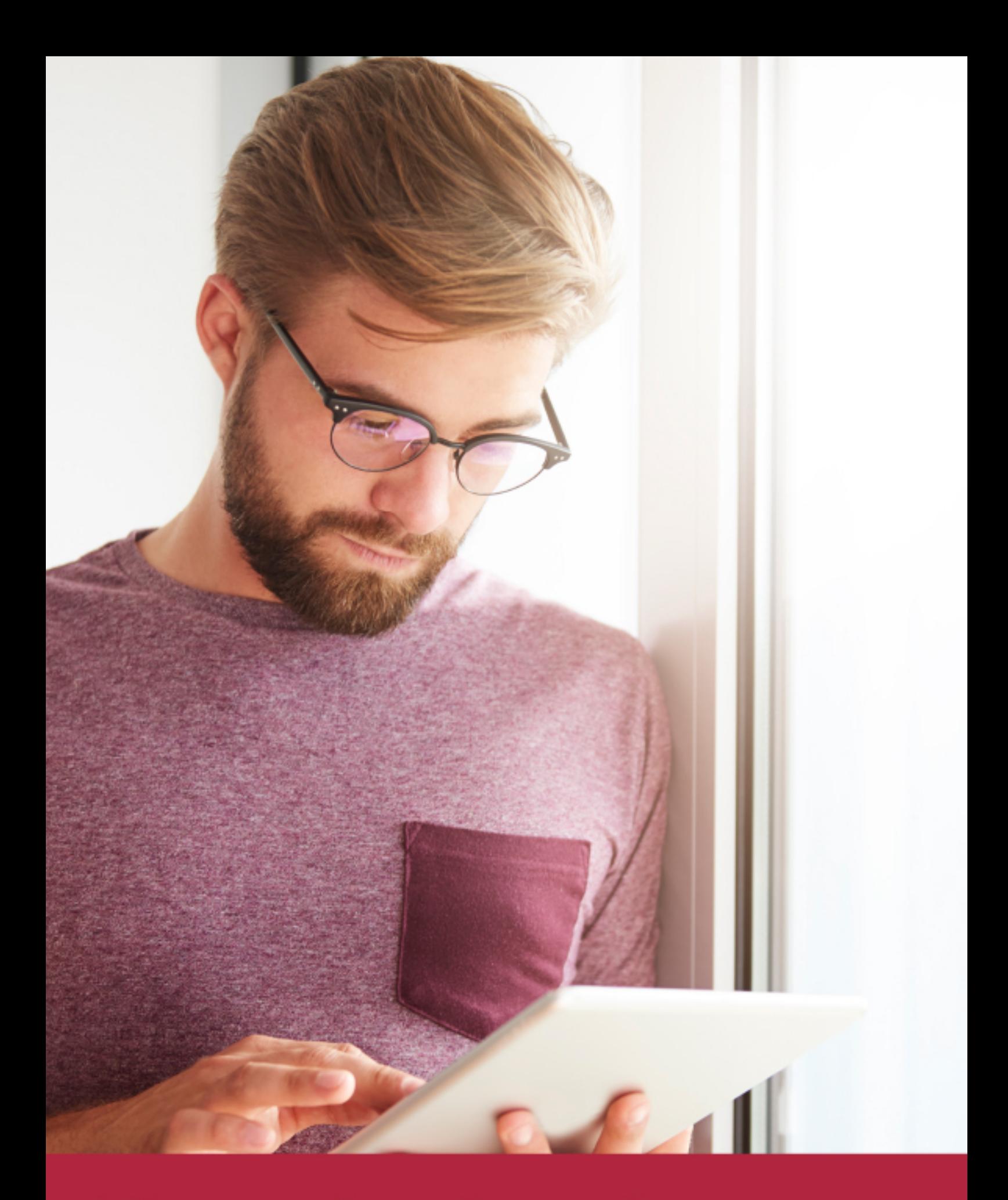

Elige aprender en la escuela líder en formación online

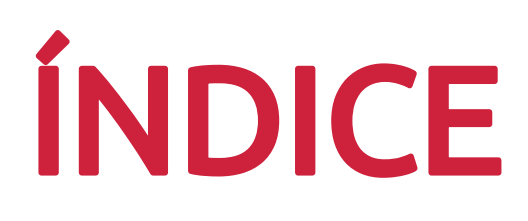

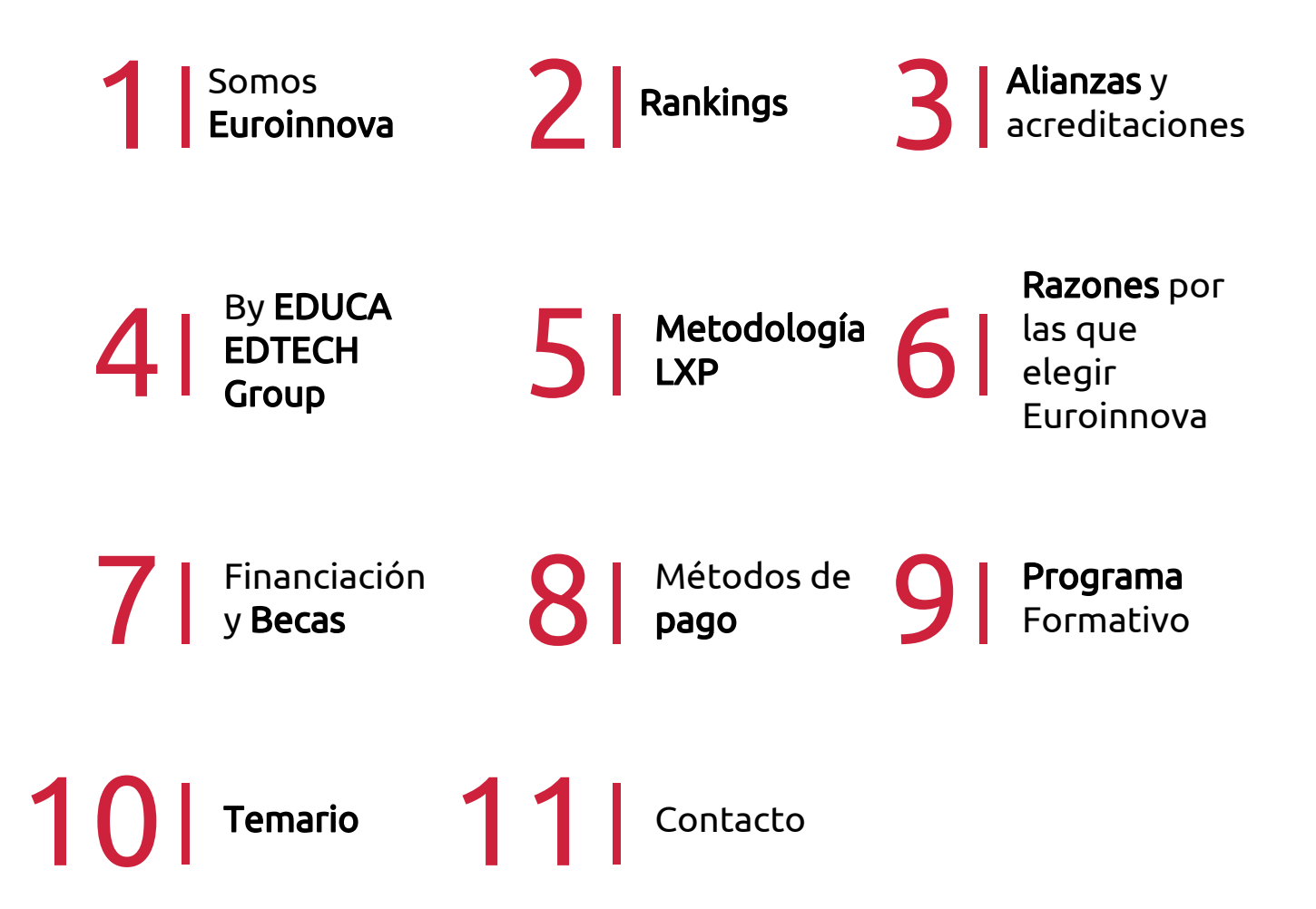

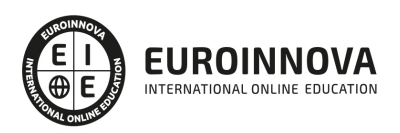

## SOMOS EUROINNOVA

Euroinnova International Online Education inicia su actividad hace más de 20 años. Con la premisa de revolucionar el sector de la educación online, esta escuela de formación crece con el objetivo de dar la oportunidad a sus estudiandes de experimentar un crecimiento personal y profesional con formación eminetemente práctica.

Nuestra visión es ser una institución educativa online reconocida en territorio nacional e internacional por ofrecer una educación competente y acorde con la realidad profesional en busca del reciclaje profesional. Abogamos por el aprendizaje significativo para la vida real como pilar de nuestra metodología, estrategia que pretende que los nuevos conocimientos se incorporen de forma sustantiva en la estructura cognitiva de los estudiantes.

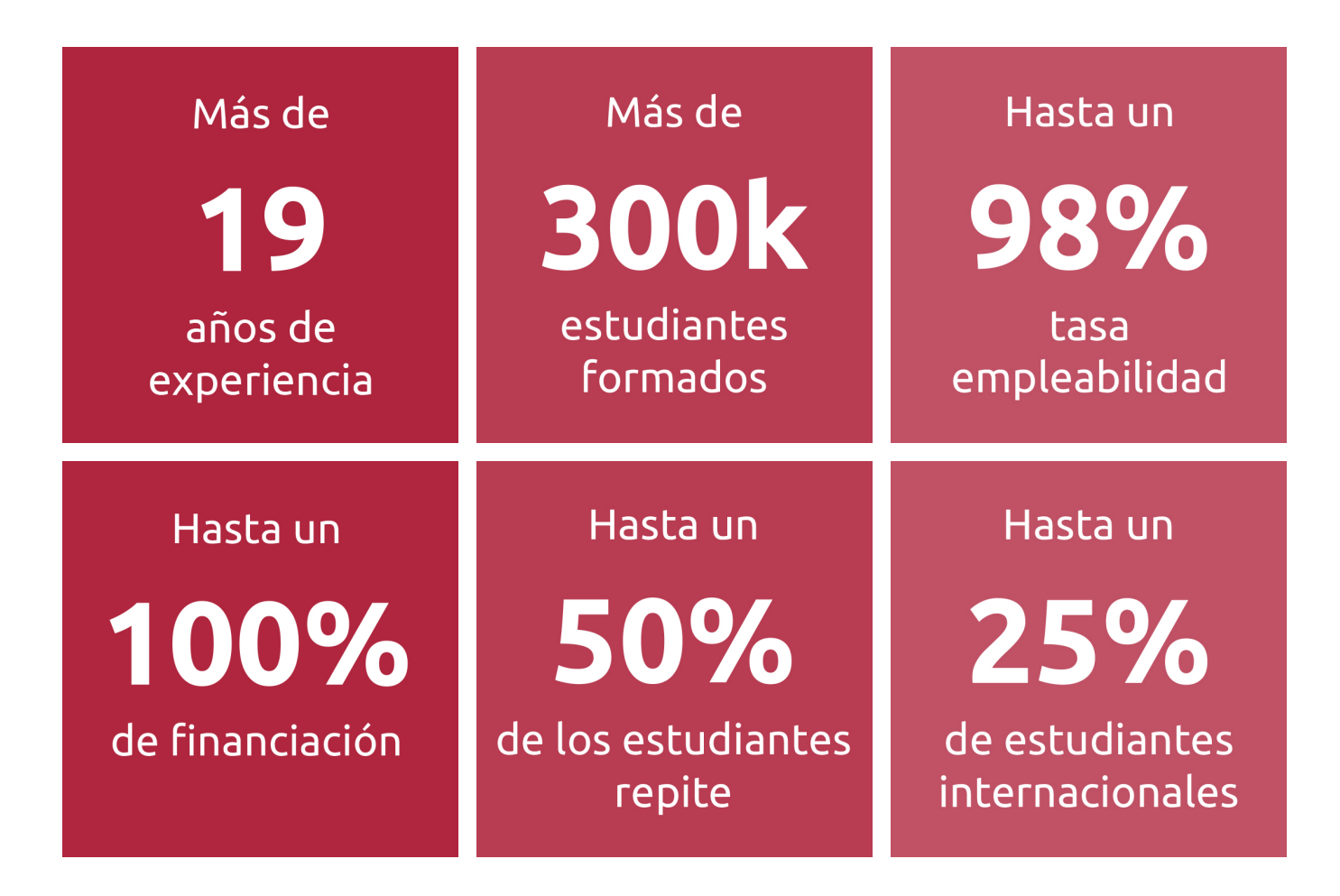

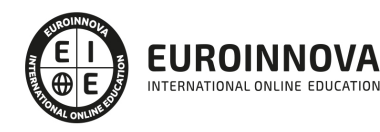

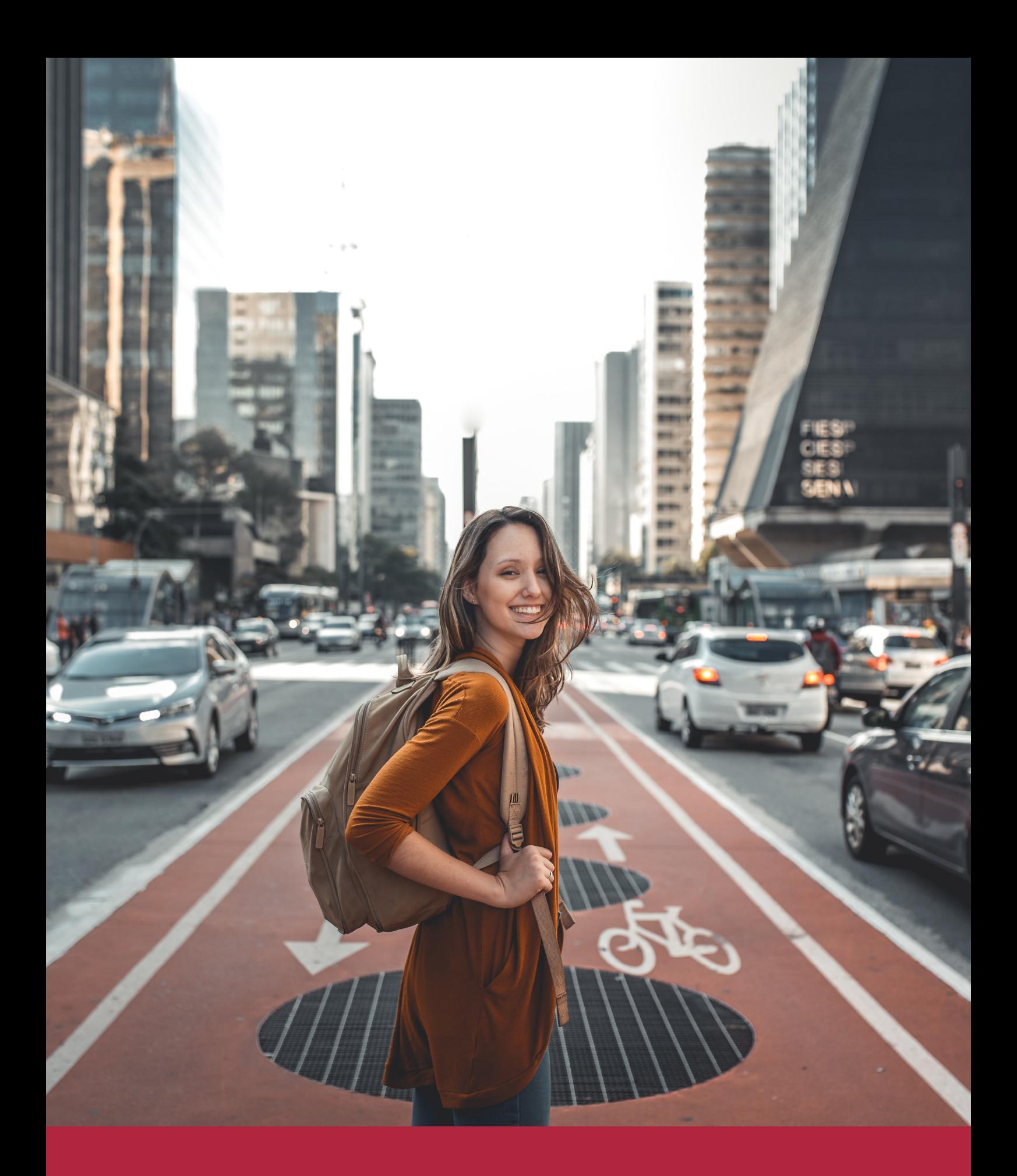

Desde donde quieras y como quieras, Elige Euroinnova

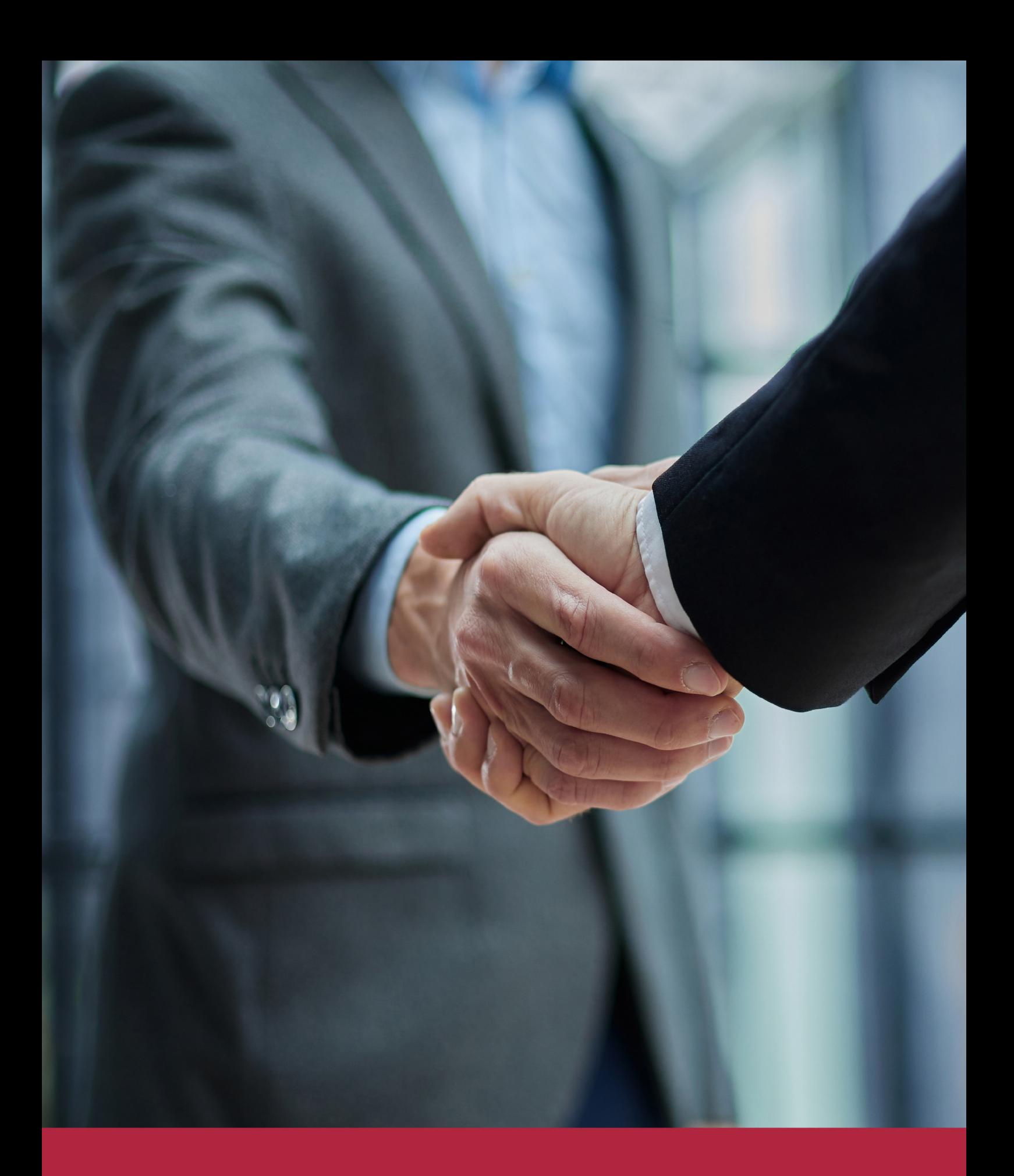

QS, sello de excelencia académica Euroinnova: 5 estrellas en educación online

## RANKINGS DE EUROINNOVA

Euroinnova International Online Education ha conseguido el reconocimiento de diferentes rankings a nivel nacional e internacional, gracias por su apuesta de democratizar la educación y apostar por la innovación educativa para lograr la excelencia.

Para la elaboración de estos rankings, se emplean indicadores como la reputación online y offline, la calidad de la institución, la responsabilidad social, la innovación educativa o el perfil de los profesionales.

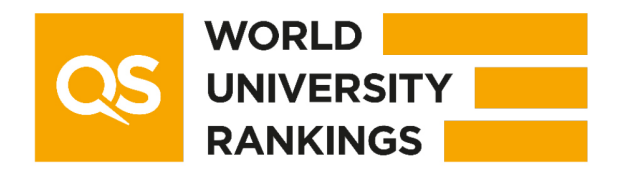

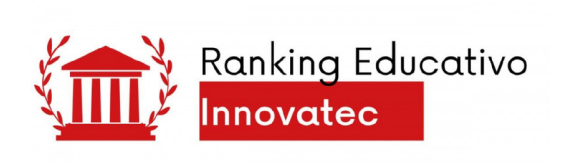

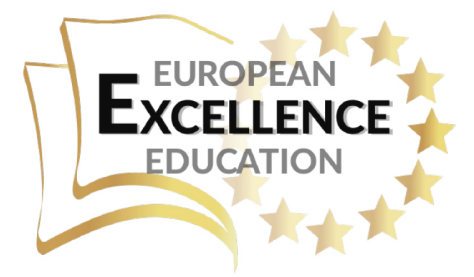

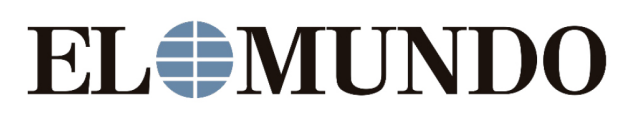

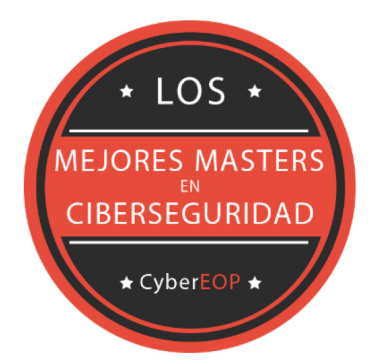

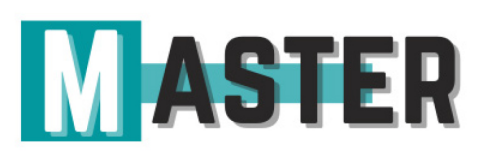

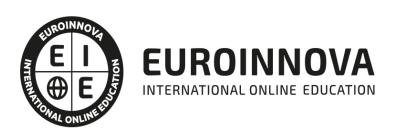

## ALIANZAS Y ACREDITACIONES

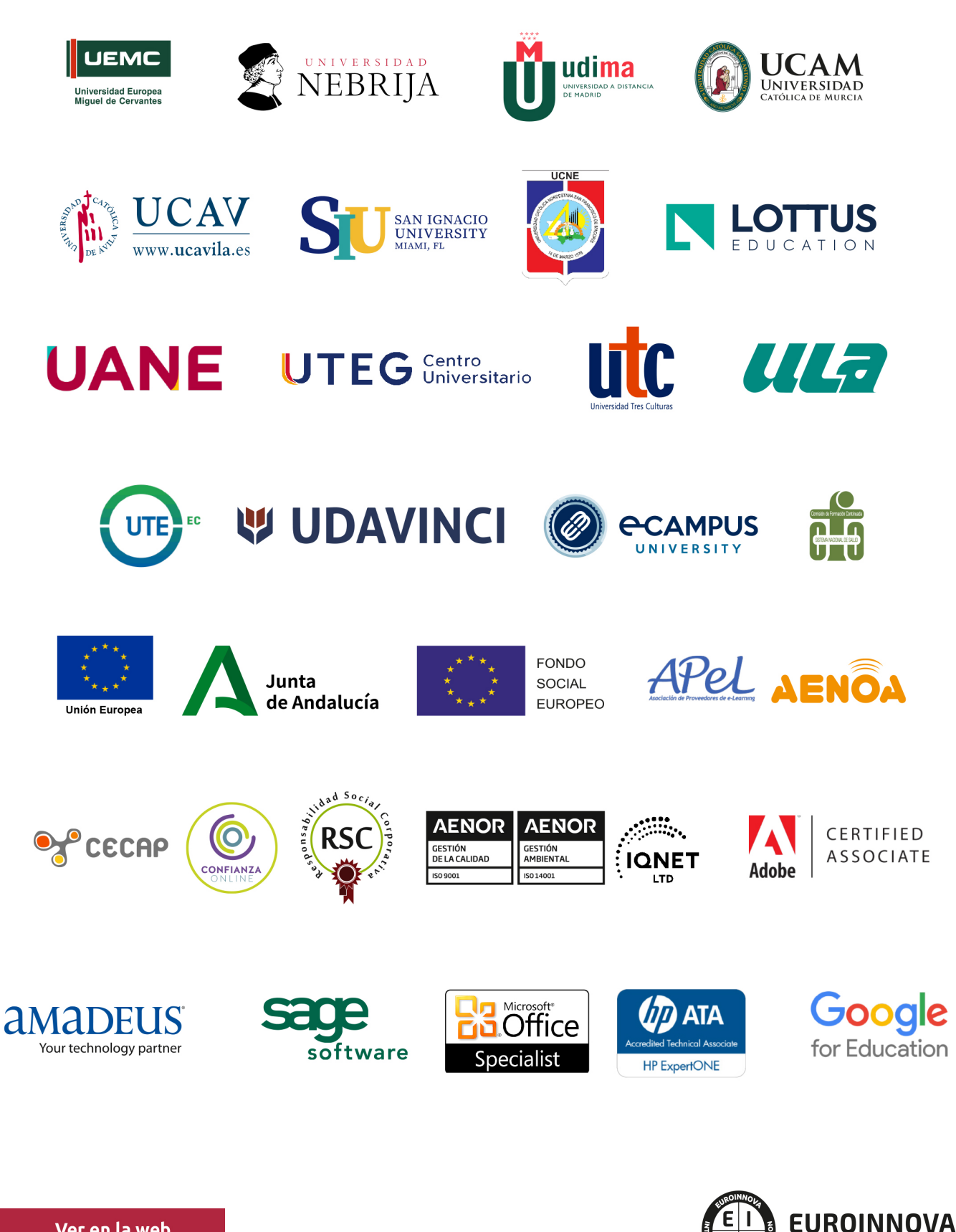

INTERNATIONAL ONLINE EDUCATION

## BY EDUCA EDTECH

Euroinnova es una marca avalada por EDUCA EDTECH Group , que está compuesto por un conjunto de experimentadas y reconocidas instituciones educativas de formación online. Todas las entidades que lo forman comparten la misión de democratizar el acceso a la educación y apuestan por la transferencia de conocimiento, por el desarrollo tecnológico y por la investigación

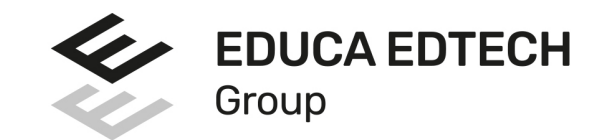

#### **ONLINE EDUCATION**

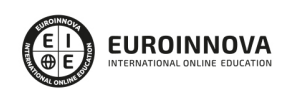

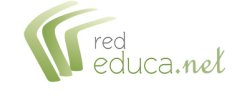

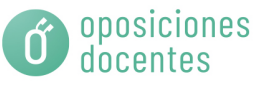

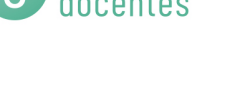

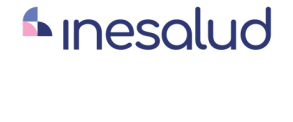

**Inesem** 

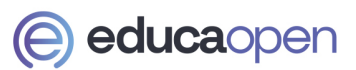

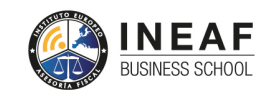

```
EDU
SPORT
```
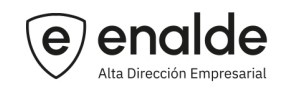

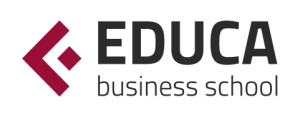

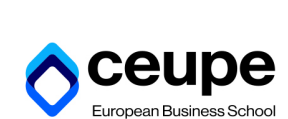

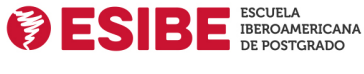

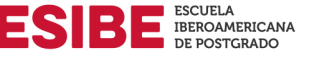

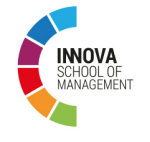

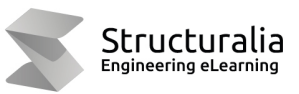

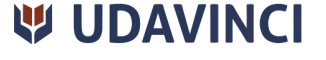

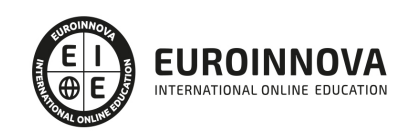

## **METODOLOGÍA LXP**

La metodología **EDUCA LXP** permite una experiencia mejorada de aprendizaje integrando la Al en los procesos de e-learning, a través de modelos predictivos altamente personalizados, derivados del estudio de necesidades detectadas en la interacción del alumnado con sus entornos virtuales.

EDUCA LXP es fruto de la Transferencia de Resultados de Investigación de varios proyectos multidisciplinares de I+D+i, con participación de distintas Universidades Internacionales que apuestan por la transferencia de conocimientos, desarrollo tecnológico e investigación.

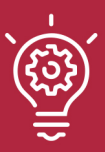

### 1. Flexibilidad

Aprendizaje 100% online y flexible, que permite al alumnado estudiar donde, cuando y como quiera.

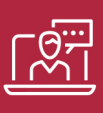

#### 2. Accesibilidad

Cercanía y comprensión. Democratizando el acceso a la educación trabajando para que todas las personas tengan la oportunidad de seguir formándose.

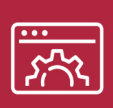

#### 3. Personalización

Itinerarios formativos individualizados y adaptados a las necesidades de cada estudiante.

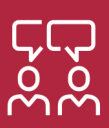

### 4. Acompañamiento / Seguimiento docente

Orientación académica por parte de un equipo docente especialista en su área de conocimiento, que aboga por la calidad educativa adaptando los procesos a las necesidades del mercado laboral.

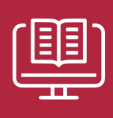

#### 5. Innovación

Desarrollos tecnológicos en permanente evolución impulsados por la AI mediante Learning Experience Platform.

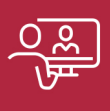

#### 6. Excelencia educativa

Enfoque didáctico orientado al trabajo por competencias, que favorece un aprendizaje práctico y significativo, garantizando el desarrollo profesional.

# Programas PROPIOS UNIVERSITARIOS **OFICIALES**

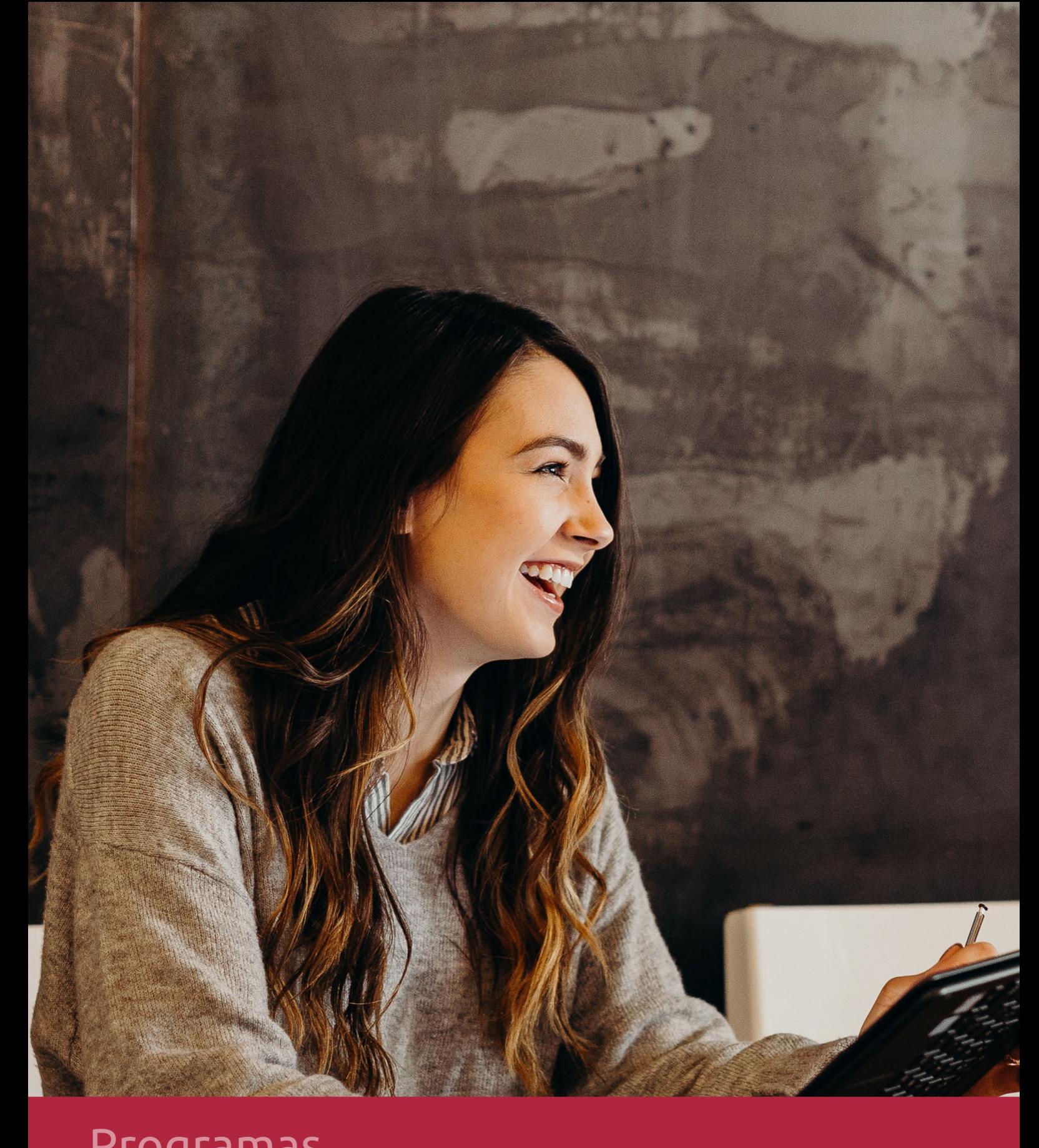

## **RAZONES POR LAS QUE ELEGIR EUROINNOVA**

## 1. Nuestra Experiencia

- √ Más de 18 años de experiencia.
- √ Más de 300.000 alumnos ya se han formado en nuestras aulas virtuales
- $\checkmark$  Alumnos de los 5 continentes.
- $\checkmark$  25% de alumnos internacionales.
- $\checkmark$  97% de satisfacción
- $\checkmark$  100% lo recomiendan.
- $\checkmark$  Más de la mitad ha vuelto a estudiar en Euroinnova.

## 2. Nuestro Equipo

En la actualidad, Euroinnova cuenta con un equipo humano formado por más 400 profesionales. Nuestro personal se encuentra sólidamente enmarcado en una estructura que facilita la mayor calidad en la atención al alumnado.

## 3. Nuestra Metodología

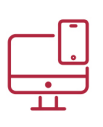

### **100% ONLINE**

Estudia cuando y desde donde quieras. Accede al campus virtual desde cualquier dispositivo.

**EQUIPO DOCENTE** 

Euroinnova cuenta con un equipo de

experiencia de alta calidad educativa.

profesionales que harán de tu estudio una

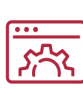

### **APRENDIZAJE**

Pretendemos que los nuevos conocimientos se incorporen de forma sustantiva en la estructura cognitiva

## NO ESTARÁS SOLO

Acompañamiento por parte del equipo de tutorización durante toda tu experiencia como estudiante

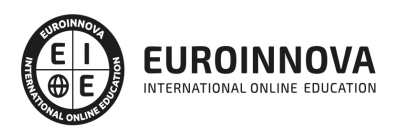

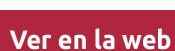

## 4. Calidad AENOR

- ✔ Somos Agencia de Colaboración Nº99000000169 autorizada por el Ministerio de Empleo y Seguridad Social.
- ✔ Se llevan a cabo auditorías externas anuales que garantizan la máxima calidad AENOR.
- √ Nuestros procesos de enseñanza están certificados por AENOR por la ISO 9001.

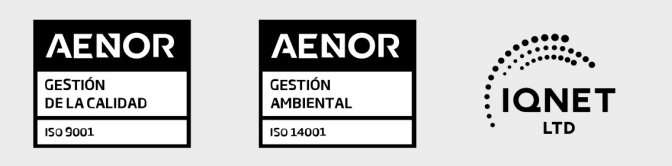

## 5. Confianza

Contamos con el sello de Confianza Online y colaboramos con la Universidades más prestigiosas, Administraciones Públicas y Empresas Software a nivel Nacional e Internacional.

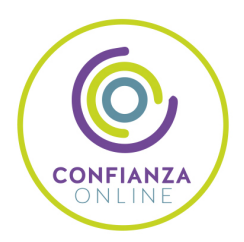

## 6. Somos distribuidores de formación

Como parte de su infraestructura y como muestra de su constante expansión Euroinnova incluye dentro de su organización una editorial y una imprenta digital industrial.

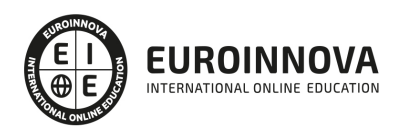

Financia tu cursos o máster y disfruta de las becas disponibles. ¡Contacta con nuestro equipo experto para saber cuál se adapta más a tu perfil!

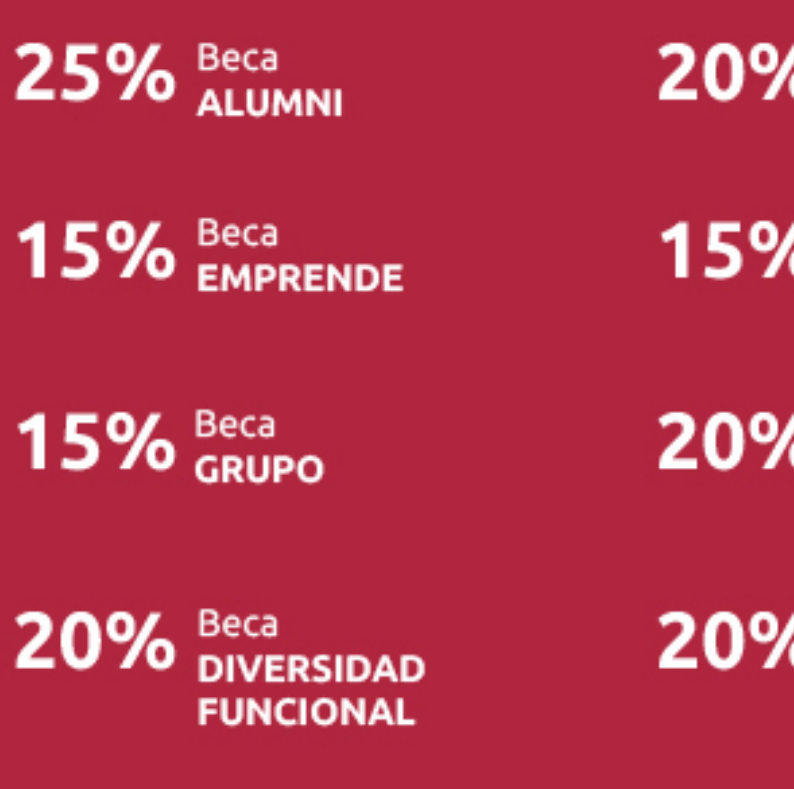

20% Beca DESEMPLEO

15% Beca RECOMIENDA

20% Beca **NUMEROSA** 

20% Beca PROFESIONALES, **SANITARIOS, COLEGIADOS/AS** 

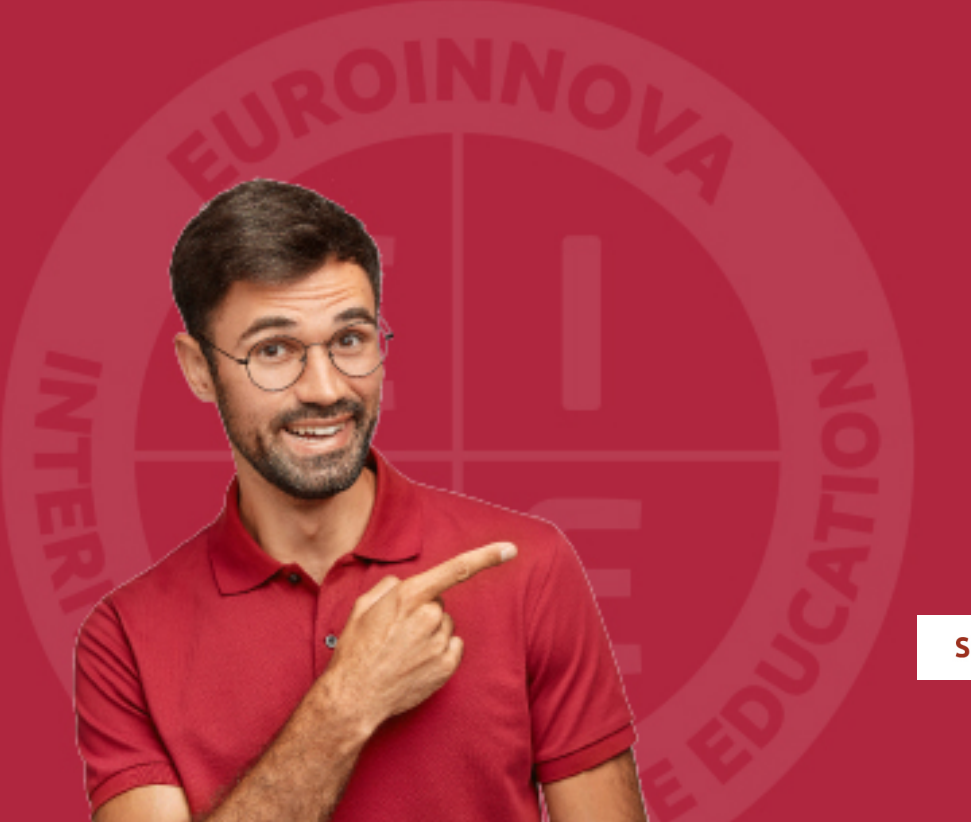

Solicitar información

## MÉTODOS DE PAGO

Con la Garantía de:

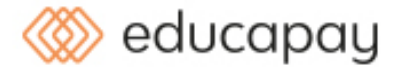

Fracciona el pago de tu curso en cómodos plazos y sin interéres de forma segura.

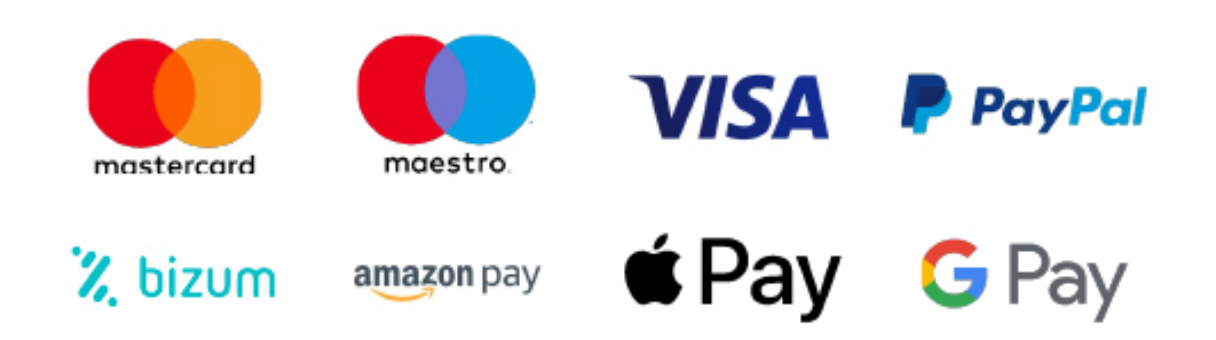

Nos adaptamos a todos los métodos de pago internacionales:

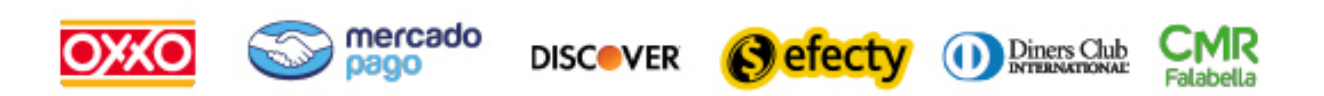

y muchos mas...

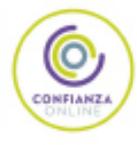

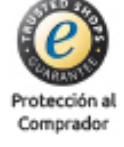

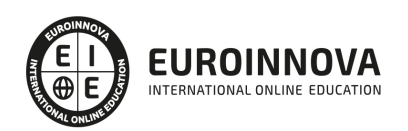

### Curso de Microsoft Publisher 2010

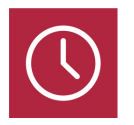

DURACIÓN 200 horas

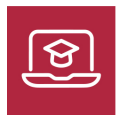

MODALIDAD ONLINE

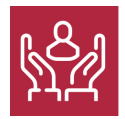

ACOMPAÑAMIENTO PERSONALIZADO

### Titulación

F

TITULACIÓN expedida por EUROINNOVA INTERNATIONAL ONLINE EDUCATION, miembro de la AEEN (Asociación Española de Escuelas de Negocios) y reconocido con la excelencia académica en educación online por QS World University Rankings

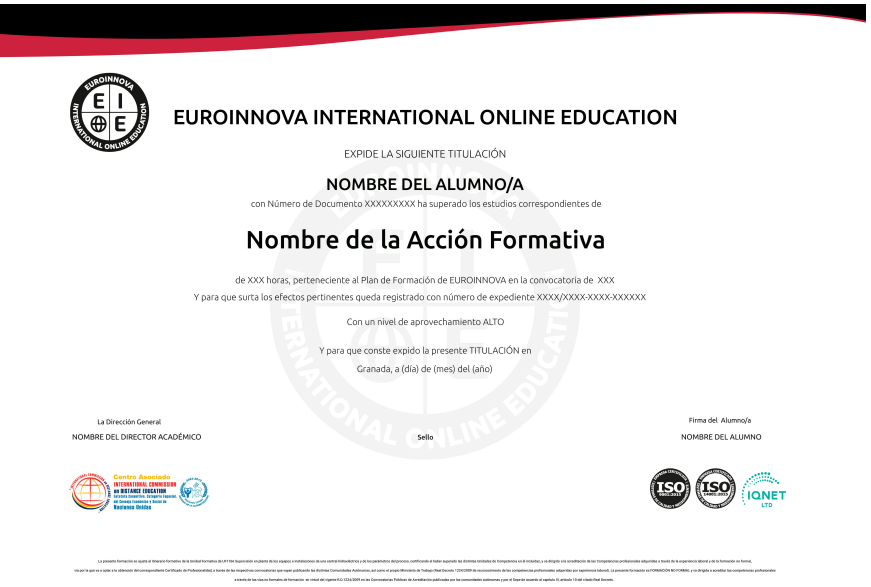

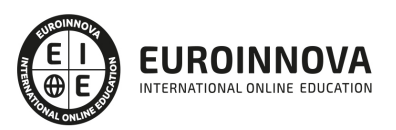

### Descripción

Microsoft Publisher 2010, es un programa para la creación de publicaciones y materiales de marketing de calidad profesional, como boletines y folletos. Está diseñado para ayudar en la elaboración de publicaciones sencillas y profesionales de forma rápida y personalizada. Con el presente curso, el alumno aprenderá los conocimientos necesarios para crear publicaciones de aspecto profesional además de crear, diseñar y publicar material profesional de marketing y de comunicaciones para impresión, correo o combinaciones de correo electrónico.

### Objetivos

Los objetivos de este Curso Superior de Microsoft Publisher 2010 son los siguientes: Aprender a manejar correctamente los asistentes de Publisher 2010 y conocer los distintos elementos de una publicación Ejecutar tareas básicas para manejar archivos. Trabajar con cuadros de texto, colores, efectos de relleno e ilustraciones. Realizar la vista e impresión de una publicación. Ejecutar el diseño de una publicación. Crear e imprimir tarjetas de presentación

### A quién va dirigido

Este curso está dirigido a todas aquellas personas que quieran adquirir los conocimientos necesarios para la utilización del programa de edición de publicaciones conocido como Microsoft Publisher 2010.

### Para qué te prepara

El presente curso dotará al alumno de los conocimientos necesarios para crear publicaciones de aspecto profesional de manera rápida y sencilla. Además de crear, diseñar y publicar material profesional de marketing y de comunicaciones para impresión, correo o combinaciones de correo electrónico.

### Salidas laborales

Con el Curso de Microsoft Publisher, el alumno podrá ampliar sus conocimientos en el ámbito tecnológico. Asimismo le permitirá mejorar sus expectativas laborales como especialista en estudios de diseño y en imprentas.

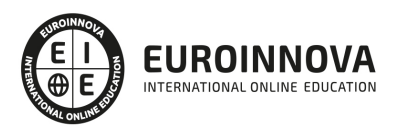

## TEMARIO

#### UNIDAD DIDÁCTICA 1. INTRODUCCIÓN E INSTALACIÓN

- 1. ¿Qué es Publisher 2010?
- 2. Características y ventajas de Publisher 2010
- 3. Instalación de Publisher 2010
- 4. Agregar o quitar funciones de Office

#### UNIDAD DIDÁCTICA 2. PUBLISHER

- 1. La ventana de Publisher
- 2. Presentación de la vista Backstage
- 3. Ayuda en Office

#### UNIDAD DIDÁCTICA 3. LA CINTA DE OPCIONES

- 1. Presentación de la Cinta de opciones
- 2. La ficha de Inicio
- 3. La Ficha Insertar
- 4. La Ficha Diseño de Página
- 5. La Ficha Correspondencia
- 6. La Ficha Revisar
- 7. La Ficha Vista

#### UNIDAD DIDÁCTICA 4. TAREAS BÁSICAS PARA MANEJAR ARCHIVOS

- 1. Crear un documento
- 2. Abrir un documento
- 3. Guardar un documento
- 4. Cerrar un documento
- 5. Crear una plantilla
- 6. Desplazamiento por publicación
- 7. Acercar o alejar un documento
- 8. Mostrar u ocultar marcas de formato

#### UNIDAD DIDÁCTICA 5. TRABAJAR CON TEXTO

- 1. Introducción
- 2. Seleccionar texto
- 3. Mover, copiar, cortar y pegar
- 4. Buscar y reemplazar

#### UNIDAD DIDÁCTICA 6. ORTOGRAFÍA Y GRAMÁTICA

- 1. Corrector ortográfico y gramatical
- 2. Diccionario de sinónimos

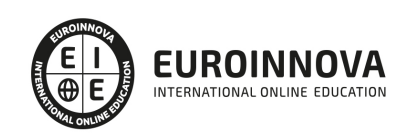

Ver en la web

3. Traducir texto a otro idioma

#### UNIDAD DIDÁCTICA 7. FORMATO Y ESTILO DE UNA PUBLICACIÓN

- 1. Márgenes de publicación
- 2. Seleccionar la orientación de la página
- 3. Seleccionar tamaño del papel
- 4. Encabezado, pie y número de página
- 5. Formato de texto
- 6. Estilo de texto
- 7. Párrafos
- 8. Tabulaciones
- 9. Numeración y viñetas

#### UNIDAD DIDÁCTICA 8. BORDES, REGLAS DE DISEÑO Y TABLAS

- 1. Bordes
- 2. Agregar un borde a una página
- 3. Agregar un borde a un cuadro de texto, autoforma, imagen u objeto
- 4. Agregar un borde a un grupo de objetos
- 5. Modificar un borde para reducir el contenido superpuesto
- 6. Quitar un borde de línea, un borde decorativo o un borde de imagen prediseñada
- 7. Crear guías de regla
- 8. Guías de diseño
- 9. Creación de una tabla

#### UNIDAD DIDÁCTICA 9. TRABAJAR CON ILUSTRACIONES

- 1. Introducción
- 2. Mejorar el mensaje con imágenes
- 3. Usar la imagen con el tamaño correcto para el medio
- 4. Reducir el tamaño de la publicación mediante imágenes vinculadas
- 5. Adquirir imágenes que se puedan usar
- 6. Buscar la imagen correcta
- 7. Perfeccionar las imágenes adquiridas
- 8. Ajustar el texto en torno a una imagen prediseñada

#### UNIDAD DIDÁCTICA 10. VISTA E IMPRESIÓN DE UNA PUBLICACIÓN

- 1. Introducción
- 2. El comando de impresión
- 3. Configuración de impresión y vista preliminar
- 4. Imprimir la publicación
- 5. Cancelar la impresión

#### UNIDAD DIDÁCTICA 11. DISEÑAR PUBLICACIONES PROFESIONALES PROPIAS

- 1. La ventaja de Publisher
- 2. Publicaciones prediseñadas
- 3. Elementos independientes y móviles

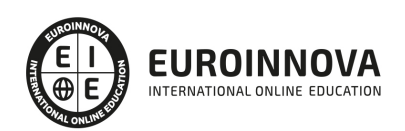

- 4. La funcionalidad de un cuadro de texto
- 5. Adoptar una mentalidad de cuadro de texto
- 6. Crear un cuadro de texto
- 7. Aplicar formato a un cuadro de texto
- 8. Ajustar con precisión el formato de texto
- 9. Dividir un cuadro de texto en columnas
- 10. Continuar un artículo en otro cuadro de texto
- 11. La funcionalidad de un marco de imagen
- 12. Agregar una nueva imagen
- 13. Mover, cambiar de tamaño o recortar una imagen
- 14. Realzar las imágenes en una página
- 15. Controlar el ajuste del texto alrededor de una imagen

UNIDAD DIDÁCTICA 12. CREAR E IMPRIMIR SUS PROPIAS TARJETAS DE PRESENTACIÓN EN PUBLISHER

- 1. Introducción
- 2. Diseñar su tarjeta de presentación
- 3. Crear una tarjeta de presentación de una cara
- 4. Imprimir tarjetas de presentación en una impresora de escritorio
- 5. Después de crear sus tarjetas de presentación

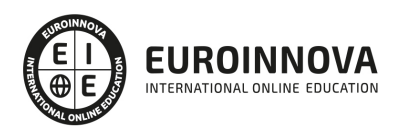

## ¿Te ha parecido interesante esta información?

Si aún tienes dudas, nuestro equipo de asesoramiento académico estará encantado de resolverlas.

Pregúntanos sobre nuestro método de formación, nuestros profesores, las becas o incluso simplemente conócenos.

### Solicita información sin compromiso

¡Matricularme ya!

### ¡Encuéntranos aquí!

Edificio Educa Edtech

Camino de la Torrecilla N.º 30 EDIFICIO EDUCA EDTECH, C.P. 18.200, Maracena (Granada)

[900 831 200](#page--1-0)

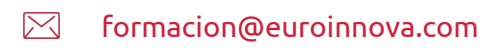

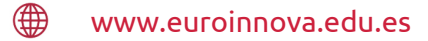

#### Horario atención al cliente

Lunes a viernes: 9:00 a 20:00h Horario España

¡Síguenos para estar al tanto de todas nuestras novedades!

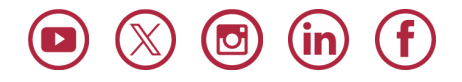

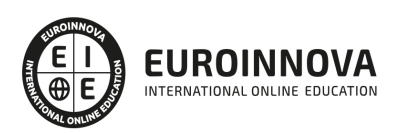

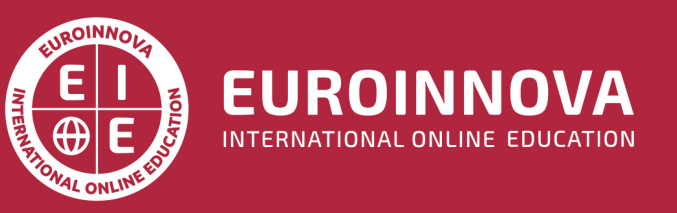

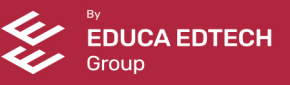